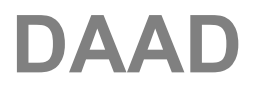

**DAAD** Deutscher Akademischer Austausch Dienst German Academic Exchange Service

# **Transnationale Bildung – Förderung binationaler Hochschulen (TNB-binationale Hochschulen)**

Ergänzungsprogramm zu den Programmen "Transnationale Bildung – Studienangebote deutscher Hochschulen im Ausland (TNB-Studienangebote)" und "Transnationale Bildung – Stärkung und Exzellenz durch Profilbildung (TNB-STEP)"

# **Leitfaden für die Erstellung des Finanzierungsplans**

Das Auswahlverfahren im Programm "Transnationale Bildung – Förderung binationaler Hochschulen (TNB-binationale Hochschulen)" ist zwei- bzw. einstufig.

Für Erstanträge ist das Auswahlverfahren zweistufig. Die Antragsteller reichen zunächst eine Interessenbekundung ein, die von einer Auswahlkommission begutachtet wird. Bei positiver Begutachtung erfolgt danach die Aufforderung zur Einreichung eines Vollantrags.

Für Folgeanträge ist das Auswahlverfahren einstufig. Die Antragsteller reichen direkt einen Vollantrag ein, der von einer Auswahlkommission begutachtet wird.

Für eine **Interessenbekundung** müssen im Finanzierungsplan nur die ersten beiden Übersichtsseiten über die Gesamt-Einnahmen und die Gesamt-Ausgaben des Projekts ausgefüllt werden. Die grau unterlegten Felder errechnen sich automatisch aus Ihren Eingaben an anderer Stelle des Finanzierungsplans (siehe dazu Seite 2). Für den **Vollantrag** ist es erforderlich, den Finanzierungsplan vollständig auszufüllen.

Projektanträge werden als **Vollfinanzierung** eingereicht.

Es können keine Stipendien für Studierende Ihres Studienangebots im Ausland beantragt werden. Zu diesem Zweck wird auf das Programm "Deutsche Hochschulprojekte im Ausland: *Stipendien für ausländische Studierende"* verwiesen (gesonderte Ausschreibung).

Alle Angaben müssen in Euro gemacht werden.

Es wird empfohlen, den Finanzierungsplan herunterzuladen und offline zu bearbeiten. Zum Herunterladen auf Ihren Computer klicken Sie bitte auf den Menüeintrag "Formular herunterladen". Nachdem Sie das Formular ausgefüllt und sich wieder am DAAD-Portal angemeldet haben, können Sie den Finanzierungsplan wieder hochladen. Klicken Sie bitte dazu auf den Menüeintrag "Formular hochladen". Weitere Hinweise zum Ausfüllen des Finanzierungsplans finden Sie in der "Anleitung Finanzierungsplan" im DAAD-Portal.

**Bitte beachten Sie die Hinweise in diesem Leitfaden. Die Ausfüllhilfen im Formular sind nicht zu beachten.** 

# **Seite 1:** Allgemeine Angaben, Gesamt-Einnahmen

# **A – Allgemeine Daten (Seite 1)**

Die Felder **Name des Programms, Antragsteller und Kurzbezeichnung des Vorhabens** werden automatisch aus den Angaben im Antragsformular übernommen.

### **B – Gesamt-Einnahmen (Seite 1)**

Die **DAAD-Zuwendung** (grau unterlegt) errechnet sich automatisch aus den Eingaben der jeweiligen Beträge auf den Seiten 3 bis 13.

Summenfelder werden automatisch berechnet.

#### **C – Gesamt-Ausgaben (Seite 2)**

**Gesamtausgaben:** Die grau unterlegten Felder errechnen sich automatisch aus den Eingaben der jeweiligen Beträge auf den Seiten 3 bis 13.

Summenfelder werden automatisch berechnet.

# **Zur Durchführung eines Projekts können Personalmittel, Sachmittel und Reisekosten beantragt werden.**

Für eine **Interessenbekundung** muss auf den nachfolgenden Seiten nur jeweils eine **geschätzte Gesamtsumme** eingetragen werden.

Für den **Vollantrag** muss eine **detaillierte Kalkulation aller Einzelausgaben** vorgenommen werden.

#### **1 Personalmittel**

Unter Personalmittel fallen sämtliche Ausgaben für Projektpersonal zur Projektdurchführung.

#### **1.1 Wiss. Personal/ Mitarbeiter und nicht wiss. Personal**

Es können Mittel für wissenschaftliches Projektpersonal beantragt werden, das aufgrund der Tätigkeitsanforderungen einen akademischen Abschluss vorweisen muss, z.B. der Projektkoordinator, sowie für nicht wissenschaftliches Projektpersonal ohne akademischen Abschluss. Für alle aufgeführten Personen ist als Anhang eine **Tätigkeitsbeschreibung** beizufügen. Personalstellen, für die keine Begründung/ Tätigkeitsbeschreibung angegeben wird, können nicht berücksichtigt werden.

Verwenden Sie bitte für jede Stelle eine eigene Zeile und geben Sie neben Funktion, Aufgaben und Status der Personen die Entgeltgruppe und Stufe gemäß Tarif- bzw. Besoldungsrecht, den Stellenanteil, zu dem die Personen für das Projekt tätig sind, die projektbezogenen Brutto-Bezüge einschließlich Arbeitgeberanteil und den DAAD-Anteil an den Gehaltskosten an. Beachten Sie bitte, dass der angegebene Zeitraum, in dem die Personen für das Projekt tätig sind und die angegebene Gehaltssumme korrespondieren.

# **1.2 Studentische/ Wissenschaftliche Hilfskräfte**

Es können Mittel für studentische Hilfskräfte, z.B. für die Betreuung ausländischer Studierender, sowie für wissenschaftliche Hilfskräfte mit einem akademischen Abschluss, z.B. Tutoren, die auf Stundenbasis im Projekt beschäftigt werden, beantragt werden. Für diese Positionen genügen kurze Angaben im Antrag, die die jeweilige Tätigkeit beschreiben. Bitte geben Sie neben Funktion, Aufgaben und Status der Personen die Anzahl der zu leistenden Arbeitsstunden während der Projektlaufzeit, den Stundensatz und den Zeitraum, in dem die Personen für das Projekt tätig sind, an.

# **1.3 Personal im Ausland**

Es können Mittel für Projektpersonal, welches nicht unter Punkt 1.1 fällt und im Ausland beschäftigt wird, beantragt werden. Für alle aufgeführten Personen ist als Anhang eine **Tätigkeitsbeschreibung** beizufügen. Verwenden Sie bitte für jede Stelle eine eigene Zeile und geben Sie neben Funktion, Aufgaben und Status der Personen das monatliche Entgelt an. Berechnungsgrundlage ist das ortsübliche Entgelt für einen Vollzeitarbeitsplatz der entsprechenden Tätigkeit. Bitte geben Sie auch die Anzahl der zu leistenden Arbeitsstunden während der Projektlaufzeit oder den Stellenanteil, zu dem die Personen für das Projekt tätig sind, an. Beachten Sie bitte, dass der angegebene Zeitraum, in dem die Personen für das Projekt tätig sind und das angegebene Entgelt korrespondieren.

# **2 Sachmittel**

# **2.1 Honorare**

Bei allen beantragten Honoraren sind die Funktion der Personen, das Aufgabengebiet, der Zeitraum des Einsatzes und die Berechnungsgrundlage, z.B. Stundensatz, Tagessatz, anzugeben. Vergleichsgrundlagen für die angesetzten Honorare sind die Sätze der Bundesakademie für öffentliche Verwaltung (BAköV). Ausnahmen wie z.B. an der antragstellenden Hochschule oder im Weiterbildungsbereich übliche Sätze sind im Antrag zu begründen. Honorare ohne diese Erläuterungen können nicht berücksichtigt werden.

# **2.2 Mobilität Projektpersonal**

Es können Mobilitätskosten (Flüge, Bahnfahrten etc.) für Projektpersonal sowohl für innerdeutsche Reisen (z.B. Fahrten zum DAAD, Abstimmungstreffen mit anderen deutschen Partnern) als auch für Reisen ins Ausland (z.B. Koordinator) nach Maßgabe des **Bundesreisekostengesetzes (BRKG)** beantragt werden. Es sind Angaben zu Reiseziel, Anzahl, Grund und Zeitraum der Reisen (Sommer-/ Wintersemester) sowie zur Funktion des Reisenden zu machen, jedoch keine Personen zu benennen.

# **2.3 Aufenthalt Projektpersonal**

Es können Aufenthaltskosten (Unterkunft, Verpflegung etc.) für das unter Mobilität aufgeführte Projektpersonal (z.B. Koordinator) nach Maßgabe des **Bundesreisekostengesetzes (BRKG)** beantragt werden. Es sind Angaben zu Reiseziel, Anzahl, Grund und Dauer der Aufenthalte sowie zur Funktion des Reisenden zu machen, jedoch keine Personen zu benennen.

# **2.4 Sachmittel Inland**

Es können Bürobedarf, Werbematerialien, wissenschaftliche Literatur u. ä. für den Gebrauch im Inland beantragt werden. Es wird davon ausgegangen, dass Infrastrukturmittel, Ausstattung der Räume, Bildschirme, PC, Laptops etc. von der Hochschule als Eigenleistung eingebracht werden. Geplante Ausgaben für eine Ausstattung im Inland sind im Antrag eingehend zu begründen. Berechnungsgrundlage sind die Einzelbeträge der jeweiligen Sachmittel. (Hinweis: Vergaberecht beachten)

# **2.5 Sachmittel Ausland**

Es können Bürobedarf, Werbematerialien, wissenschaftliche Literatur u. ä. für den Gebrauch im Ausland beantragt werden. Infrastruktur soll in der Regel von den Partnerhochschulen zur Verfügung gestellt werden. Geplante Ausgaben für Sachmittel im Ausland sind im Antrag zu begründen. Marketingmaßnahmen (Öffentlichkeitsarbeit, Werbung, z.B. Flyer, Anzeigen in Zeitungen, Teilnahme an Bildungsmessen, Internetauftritt) im Ausland sind im Einzelnen darzustellen und ggf. im Antrag zu erläutern. Berechnungsgrundlage sind die Einzelbeträge der jeweiligen Sachmittel. (Hinweis: Vergaberecht beachten)

#### **2.6 Sonstiges**

Es können Sachmittel, die weder den Sachmitteln Inland noch Ausland zugeordnet werden können, beantragt werden, z.B. Ausgaben für die Akkreditierung, Visagebühren, Impfkosten, Überweisungskosten. Die einzelnen Posten sind im Antrag zu erläutern. Berechnungsgrundlage sind die Einzelbeträge der jeweiligen Sachmittel.

#### **3 Geförderte Personen**

Geförderte Personen sind **nicht Projektpersonal** im Rahmen der Projektdurchführung, sondern vor allem **Dozenten**, denen für ihren Beitrag zum Projekt Ausgaben für Beförderung und Aufenthalt erstattet werden. Die Ausgaben für Beförderung und Aufenthalt sollten einander eindeutig zuzuordnen sein. Honorare für Geförderte Personen werden ggf. unter 2.1 beantragt.

#### **3.1 Geförderte Personen – Beförderung**

Es können Mobilitätskosten (Flüge, Bahnfahrten etc.) für geförderte Personen nach Maßgabe des **Bundesreisekostengesetzes (BRKG)** beantragt werden. Es sind Angaben zum Antrittsland, Reiseziel, Anzahl und Grund der Reisen sowie zur Funktion des Reisenden zu machen, jedoch keine Personen zu benennen.

#### **3.2 Geförderte Personen – Aufenthalt**

Es können Aufenthaltskosten (Unterkunft, Verpflegung etc.) für die unter Beförderung aufgeführten geförderten Personen nach Maßgabe des **Bundesreisekostengesetzes (BRKG)** beantragt werden. Es sind Angaben zu Reiseziel, Anzahl, Grund und Dauer der Aufenthalte sowie zur Funktion des Reisenden zu machen, jedoch keine Personen zu benennen.

Stand: April 2014